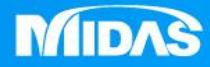

## **MIDAS** 22 -<br>22 -MESHFREE

## 後處理-分析類型&結果切換

Simple, but Everything.

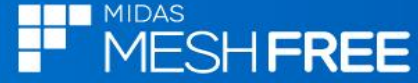

## 分析  $=$   $\Box$ 回 分析工況 回 線性分析-1 回 線性分析-2 預設讀取分析工況**-** 第一個分析工況

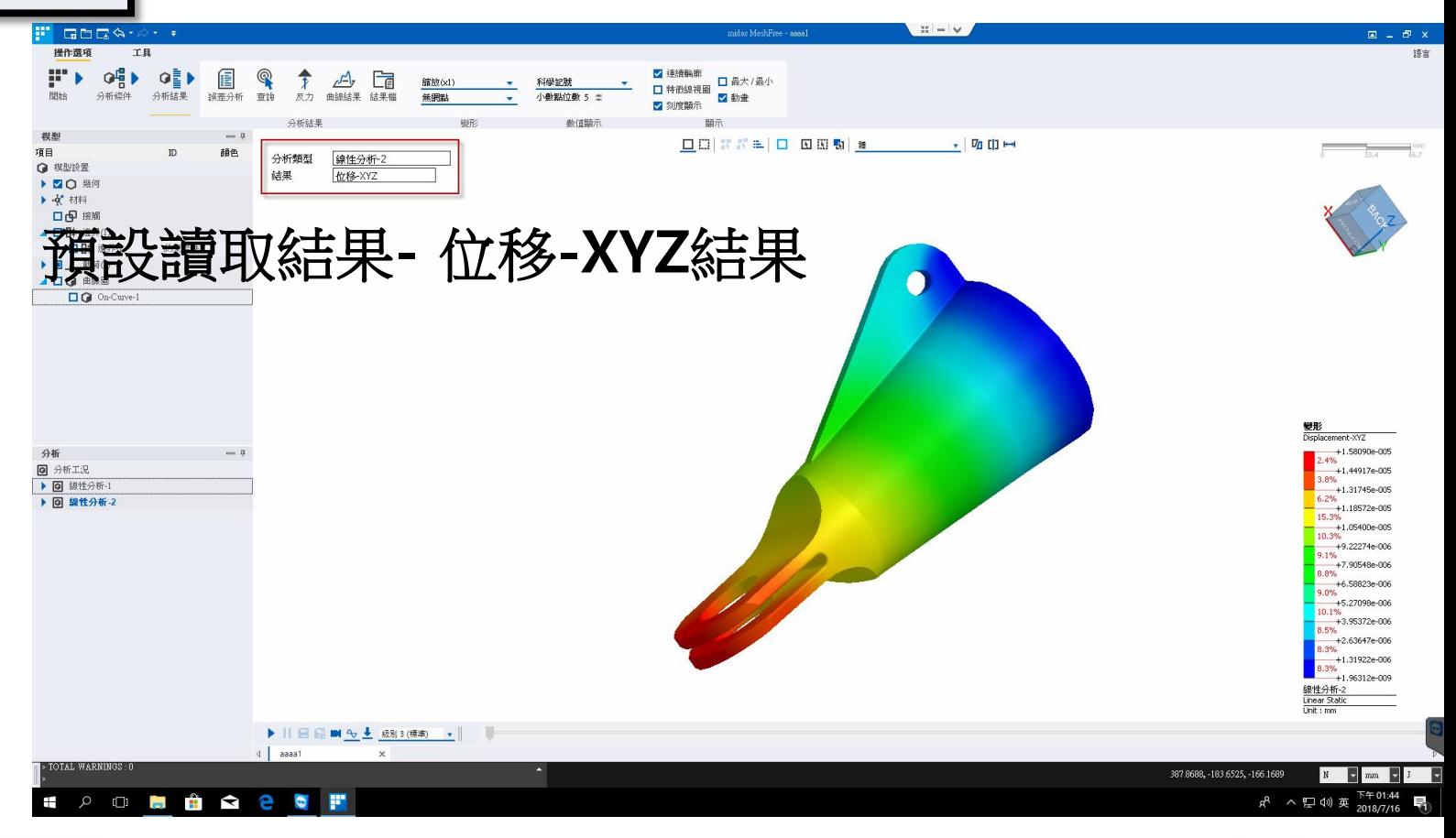

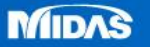

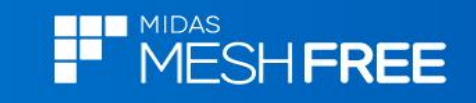

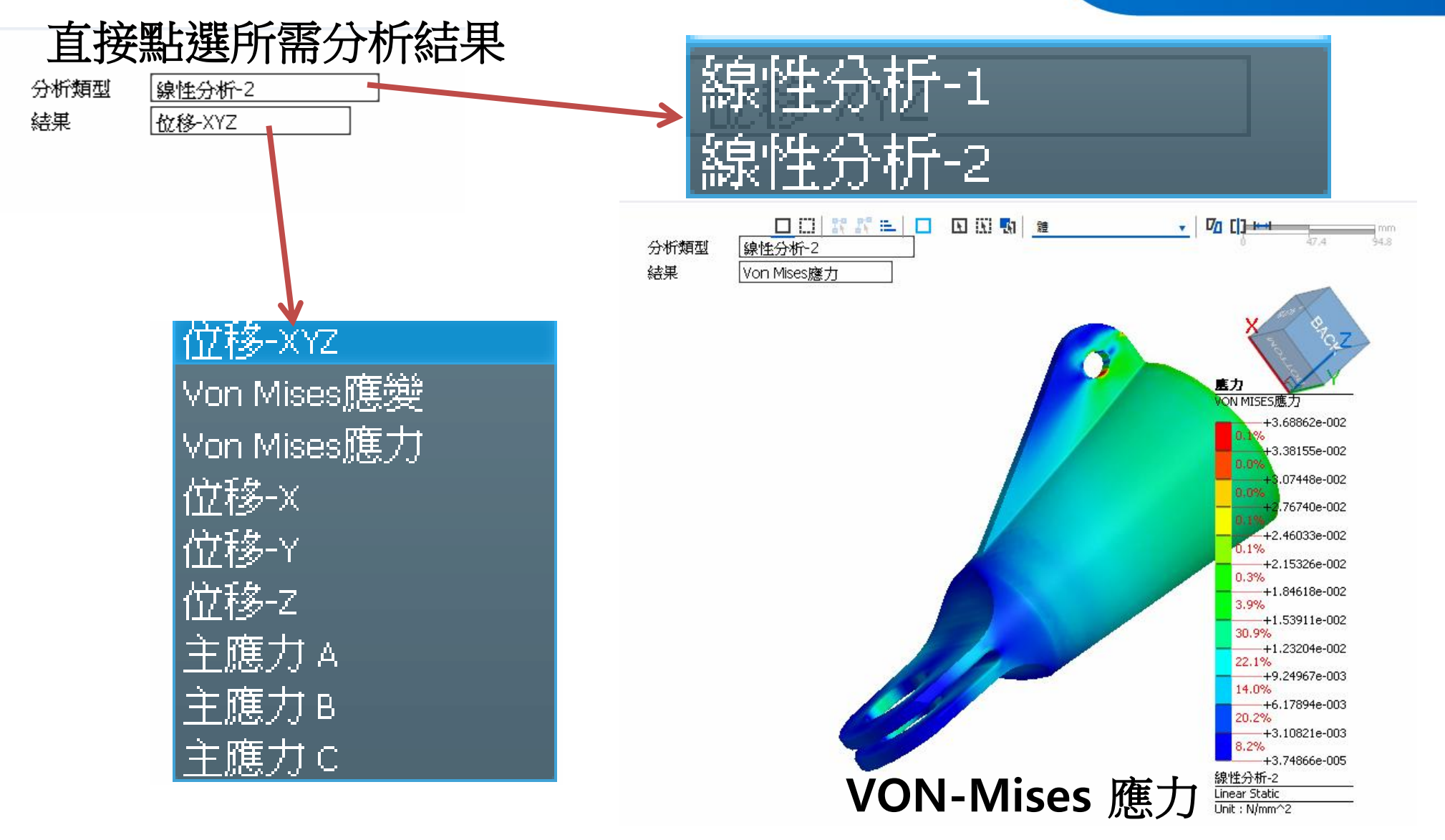

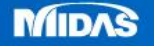